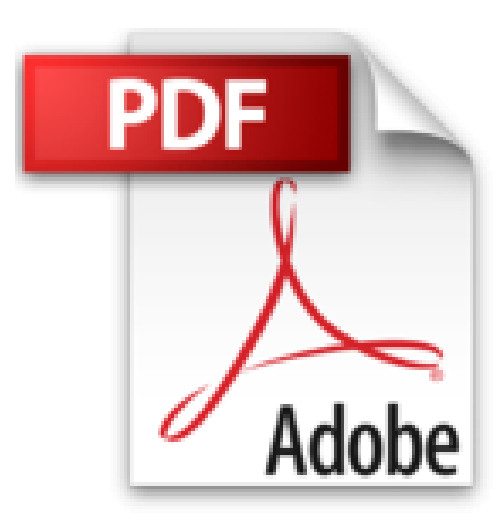

## **Einstieg in Reguläre Ausdrücke**

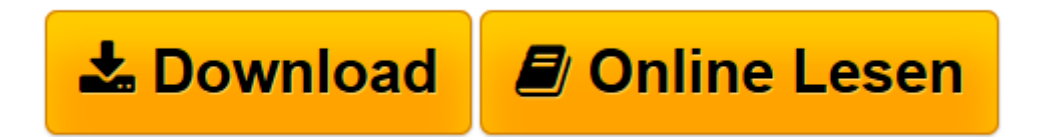

[Click here](http://bookspode.club/de/read.php?id=386899940X&src=fbs) if your download doesn"t start automatically

## **Einstieg in Reguläre Ausdrücke**

Michael Fitzgerald

**Einstieg in Reguläre Ausdrücke** Michael Fitzgerald

**[Download](http://bookspode.club/de/read.php?id=386899940X&src=fbs)** [Einstieg in Reguläre Ausdrücke ...pdf](http://bookspode.club/de/read.php?id=386899940X&src=fbs)

**[Online lesen](http://bookspode.club/de/read.php?id=386899940X&src=fbs)** [Einstieg in Reguläre Ausdrücke ...pdf](http://bookspode.club/de/read.php?id=386899940X&src=fbs)

## 156 Seiten

## textico.de

Ähnlich wie der Zauberstab in Harry Potter, öffnen reguläre, ausdruckbasierte Filterkriterien in der Textsuche (Pattern Matching) eine neue Welt für Softwareentwickler - Michael Fitzgerald zeigt mit *Einstieg in Reguläre Ausdrücke* Schritt für Schritt, immer auf der Grundlage von Beispielen, wie man Texte mit bestimmten Zeichen, Mustern oder Wörtern findet, extrahiert und verändert. Der Ruby-Fan Fitzgerald legt los mit einer einfachen Frage: Was ist ein regulärer Ausdruck? Die Antwort liefert er an Beispielen - etwa eine nordamerikanische Telefonnummer finden :) Als nächstes: einfache Muster suchen, Ziffern, Zeichen oder beispielsweise Text per sed oder Perl mit Markup auszeichnen. Stück für Stück tastet sich Fitzgerald zusammen mit dem Leser weiter: wie setzte/erkennt man Grenzen von Zeichenketten, wie erkennt man Alternation, Gruppen und Rückwärtsverweise, Zeichenklassen, Unicode und wie setzt man Quantoren oder Lookarounds ein? Am Ende dann eine typische Aufgabe, beispielsweise ein Dokument mit HTML-Auszeichnung versehen und reguläre Ausdrücke unter Perl, PCRE, Ruby, Python und RE2. Den Abschluss machen eine Referenz und ein Glossar sowie ein Index. Am Ende jedes Kapitels wird kurz zusammengefasst, was man bisher gelernt hat. Programmiervorwissen sollte man auf jeden Fall mitbringen mit dieser Grundlage liefert Fitzgeralds *Einstieg in Reguläre Ausdrücke* dann einen widerstandslos aufgebauten, sehr praxisbezogenen Einstieg, der mit den nicht mehr ganz frischen, aber dennoch gültigen O'Reilly-Titeln *Reguläre Ausdrücke*, *Reguläre Ausdrücke - kurz & gut* und *Reguläre Ausdrücke Kochbuch* vertieft, gefestigt und erweitert werden kann. *--Wolfgang Treß/textico.de* Kurzbeschreibung Wenn Sie ein Programmierer sind, der mit regulären Ausdrücken noch nicht vertraut ist, finden Sie in diesem Buch einen sehr guten Einstieg. Schritt für Schritt lernen Sie die Grundlagen anhand vieler Beispiele. Sie erfahren, wie Sie Text finden, extrahieren und umwandeln, indem Sie bestimmte Wörter, Zeichen oder Muster suchen. Wichtiges Werkzeug für jeden Programmierer Reguläre Ausdrücke sind ein wichtiges Werkzeug für jeden Programmierers. Sie stehen in verschiedensten Unix-Tools und in Programmiersprachen wie Perl, Java, JavaScript und C# zur Verfügung. Haben Sie dieses Buch durchgearbeitet, werden Sie die wichtigsten Elemente regulärer Ausdrücke kennen und verstehen, wie Sie mit ihnen richtig Zeit sparen können. Worauf Sie sich freuen können im Buch: \* Erfahren Sie, was reguläre Ausdrücke sind und wie sie funktionieren. \* Lernen Sie die Unterschiede zwischen den verschiedenen Dialekten regulärer Ausdrücke an der Befehlszeile und in Programmiersprachen kennen \* Wenden Sie einfache Methoden zum Finden von Mustern im Text an - einschließlich Ziffern, Buchstaben, Unicode-Zeichen und String-Literale \* Lernen Sie, wie Sie Zusicherungen der Breiten Null und Lookarounds anwenden \* Arbeiten Sie mit Gruppen, Rückwärtsverweisen, Zeichenklassen und Quantoren \* Nutzen Sie reguläre Ausdrücke, um reinen Text mit HTML5-Tags zu versehen Dieses Buch gibt es als Print-Buch ( ISBN 978-3-86899-940-2), E-Book ( ISBN 978-3-86899-941-9 ) und Buch mit E-Book ( ISBN 978-3-95561-531-4) Über den Autor und weitere Mitwirkende

Michael Fitzgerald beschreibt Ruby als »meine bisherige Lieblingssprache«. Er arbeitet regelmäßig mit Ruby und dem Rails Framework. Er hat über 150

Download and Read Online Einstieg in Reguläre Ausdrücke Michael Fitzgerald #NZRHLCOUJ0X

Lesen Sie Einstieg in Reguläre Ausdrücke von Michael Fitzgerald für online ebookEinstieg in Reguläre Ausdrücke von Michael Fitzgerald Kostenlose PDF d0wnl0ad, Hörbücher, Bücher zu lesen, gute Bücher zu lesen, billige Bücher, gute Bücher, Online-Bücher, Bücher online, Buchbesprechungen epub, Bücher lesen online, Bücher online zu lesen, Online-Bibliothek, greatbooks zu lesen, PDF Beste Bücher zu lesen, Top-Bücher zu lesen Einstieg in Reguläre Ausdrücke von Michael Fitzgerald Bücher online zu lesen.Online Einstieg in Reguläre Ausdrücke von Michael Fitzgerald ebook PDF herunterladenEinstieg in Reguläre Ausdrücke von Michael Fitzgerald DocEinstieg in Reguläre Ausdrücke von Michael Fitzgerald MobipocketEinstieg in Reguläre Ausdrücke von Michael Fitzgerald EPub